# **Slow-Start vs. Quick-Start**

## **Benefit Illustration**

Michael Scharf michael.scharf@ikr.uni-stuttgart.de April 2008

Universität Stuttgart Institute of Communication Networks and Computer Engineering (IKR) Prof. Dr.-Ing. Dr. h.c. mult. P. J. Kühn

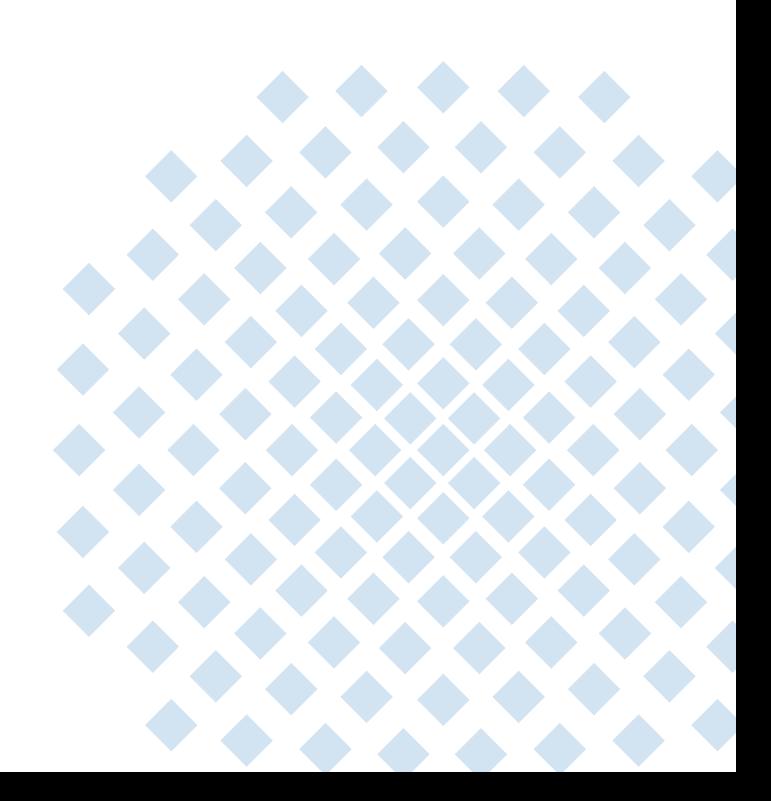

## **A Very Simple Client-Server Application**

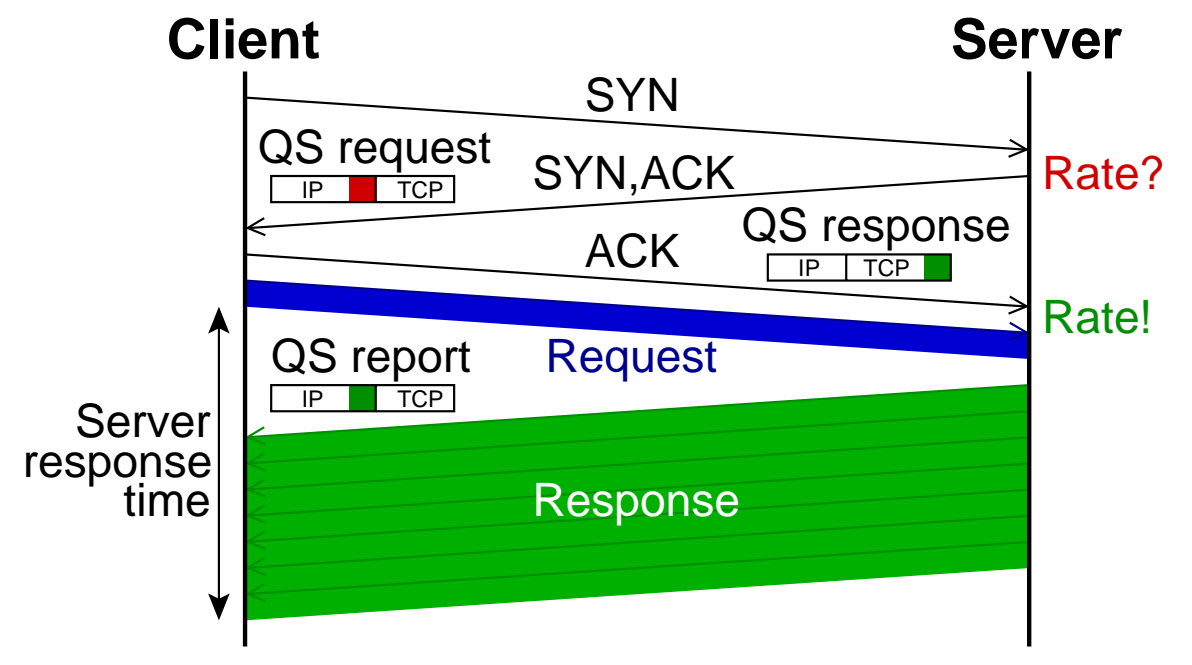

- •Two Linux PCs, connected by an (Fast) Ethernet link, additional delay by "netem"
- • HTTP/1.0-like request over a new TCP connection
	- Request size: 100 byte
	- Response size: variable
- •(Optional) Quick-Start request in SYN,ACK with maximum possible rate request
- •Performance metric: Time between request and complete reception of response

### **Test 1: Ethernet Link**

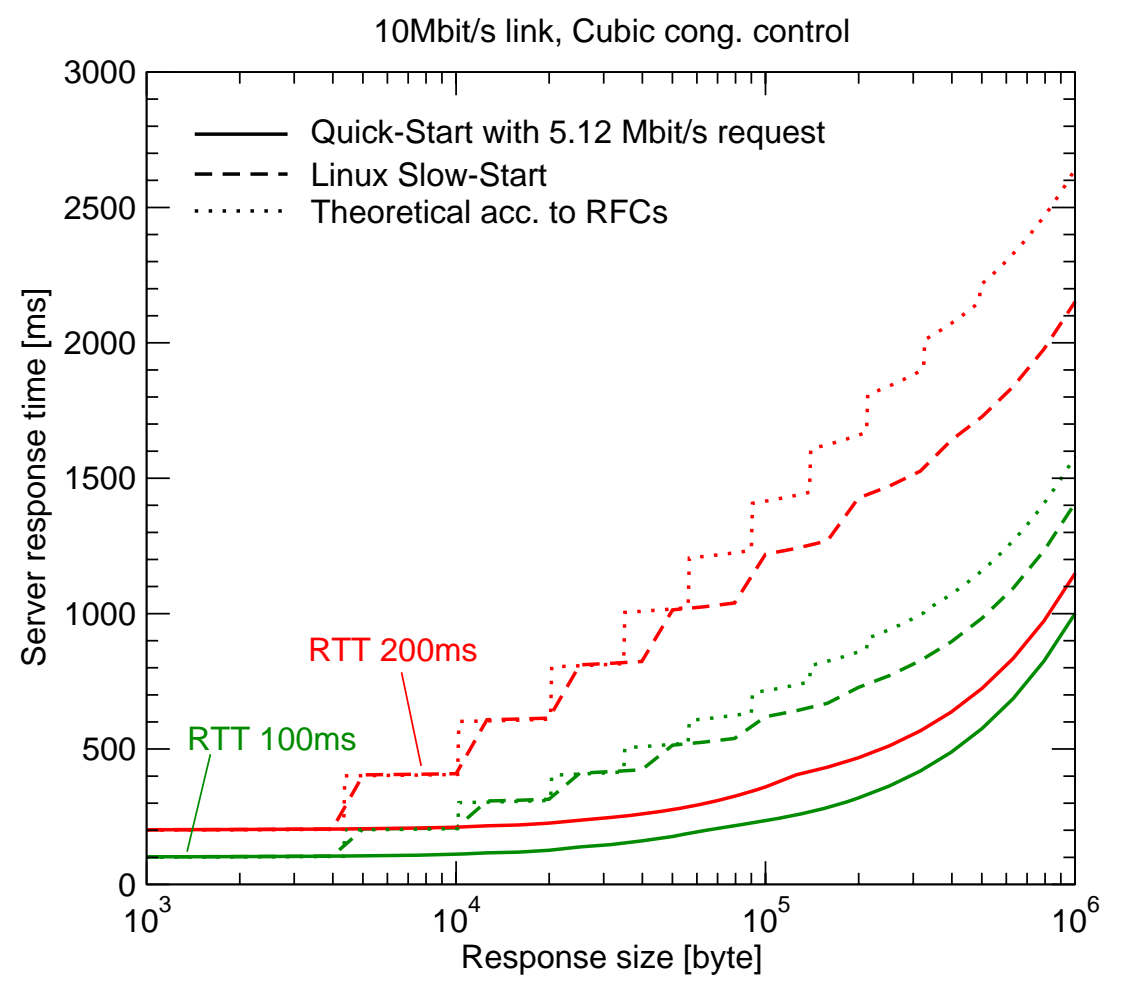

 $\rightarrow$  Additional Slow-Start delay of one second (or more) for transfers of the order of 100kB  $\rightarrow$  Linux TCP speeds up the Slow-Start (by not using delayed ACKs)

© 2008 Universität Stuttgart • IKR Slow-Start vs. Quick-Start **3**

### **Test 2: Fast Ethernet Link**

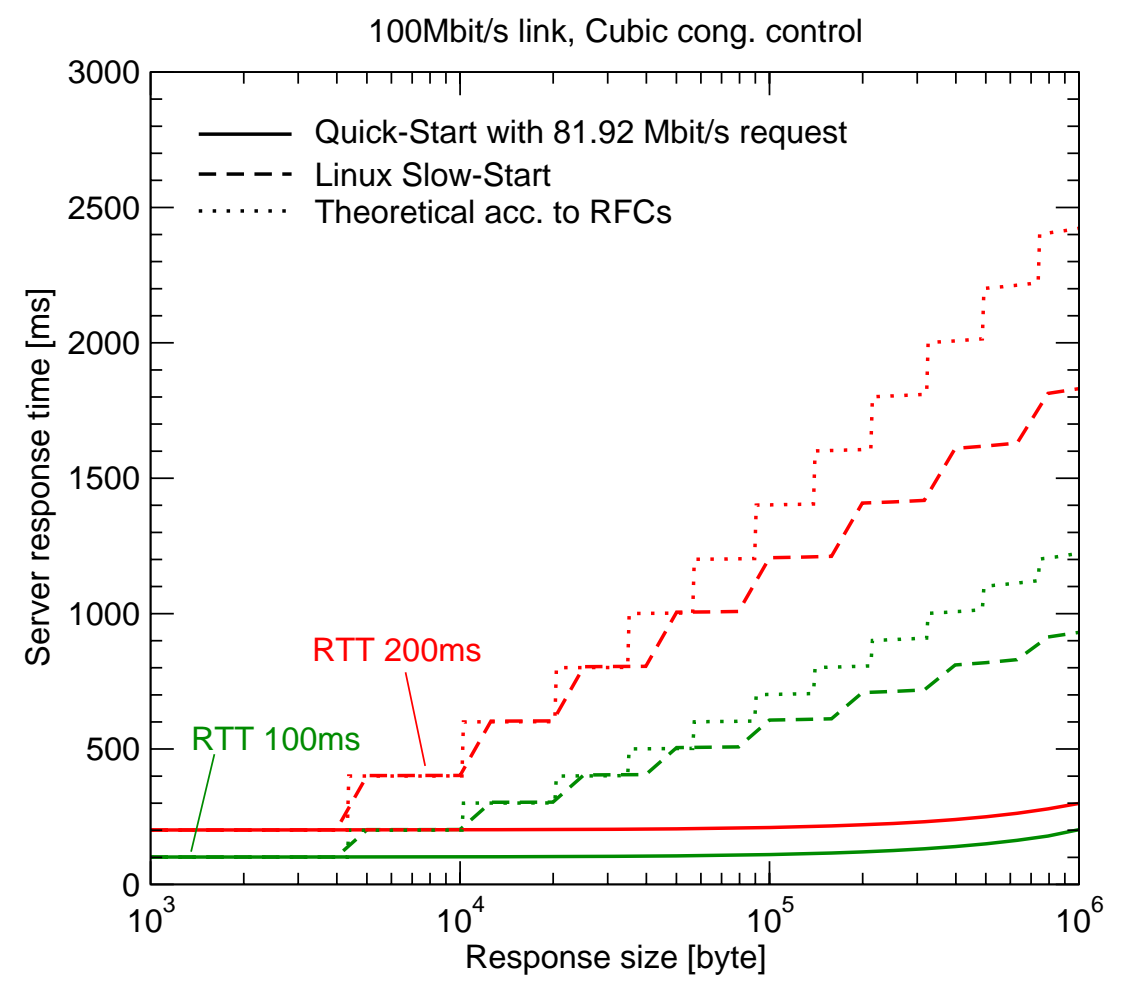

 $\rightarrow$  Slow-Start can hardly benefit from the increased link capacity  $\rightarrow$  Quick-Start transfers the data in almost one RTT only

© 2008 Universität Stuttgart • IKR Slow-Start vs. Quick-Start